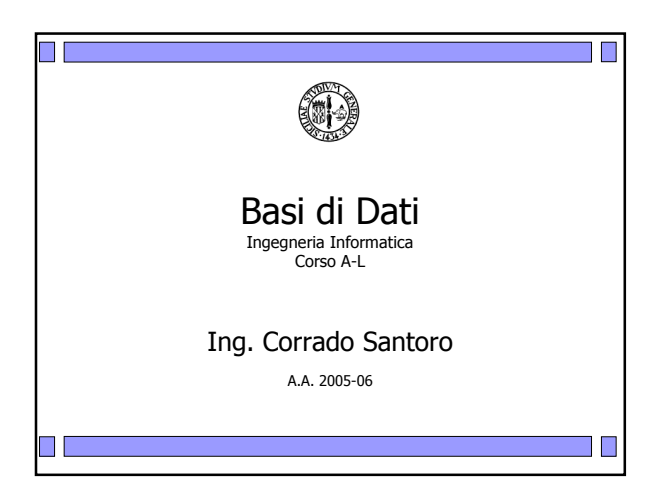

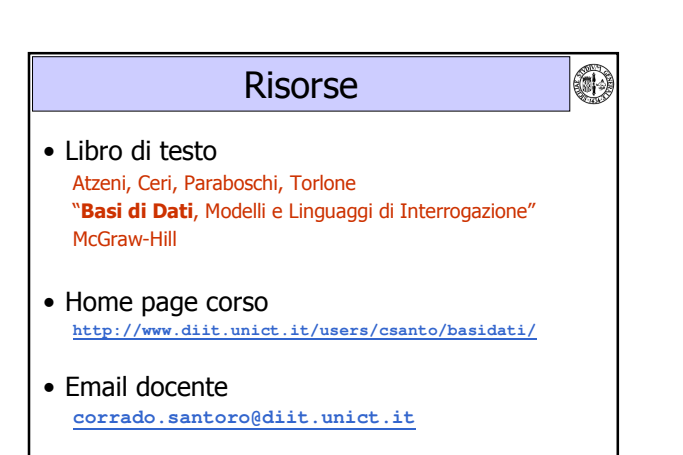

۱Ē.

Q)

t in

## Cosa studieremo?

- Come realizzare "sistemi informativi automatizzati"
- · Come organizzare (al meglio) un insieme di informazioni, tra loro legate da dipendenze logico/funzionali e di processo
- · Come realizzare "basi di dati"
	- Perché si usano le "basi di dati"
	- $-$  Come funzionano

 $\Box$   $\Box$ 

- Come si programmano

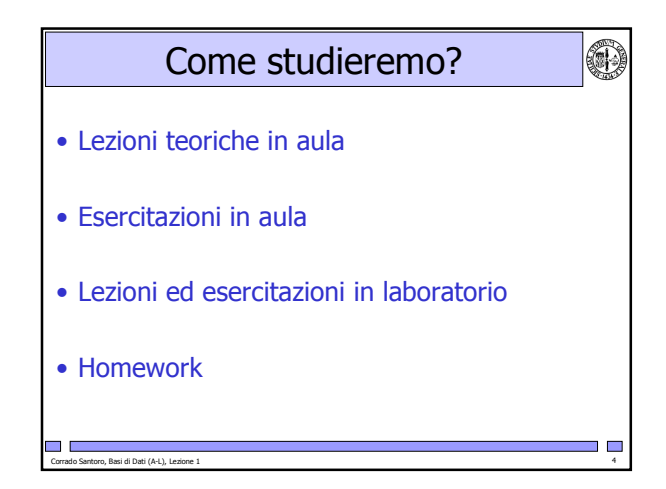

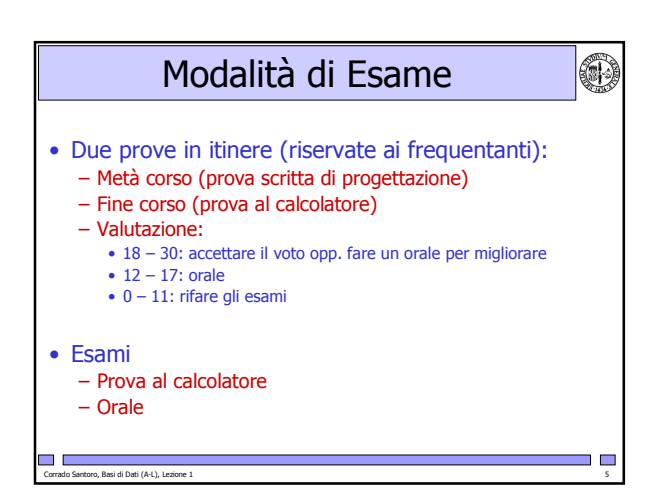

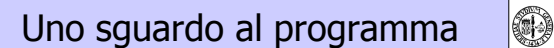

- · Introduzione alle basi di dati
- · Il modello relazionale
	- Definizioni, relazione, tabella, vincoli, chiavi
- · L'algebra relazionale
- Il linguaggio SQL e i DBMS
	- Sintassi e semantica, uso di un DBMS (Postgres, mySQL, Oracle)

 $\blacksquare$ 

- · Progettazione delle basi di dati
	- Metodologie di progettazione
	- Modelli: entità-relazione, UML

H E

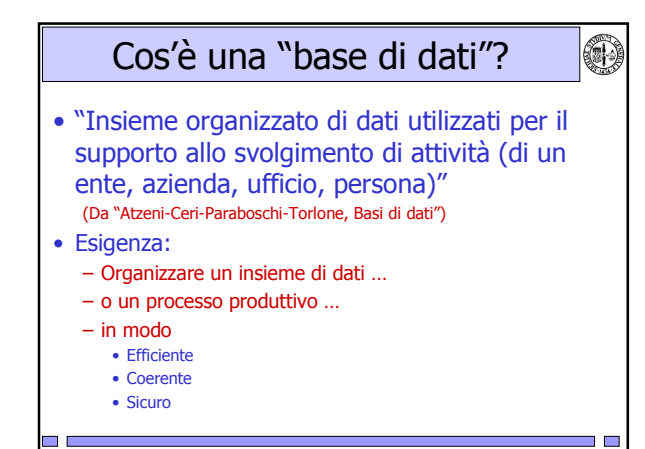

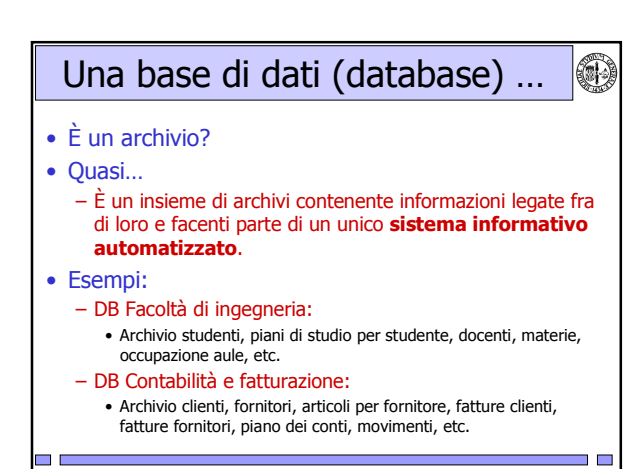

## Perché le basi di dati

· DB Facoltà di ingegneria:

<u>in L</u>

- Archivio studenti, piani di studio per studente, docenti, materie, occupazione aule, etc.

O)

 $\overline{\phantom{a}}$ 

- Posso usare un unico archivio (file)?
- No! Ogni insieme di dati ha le proprie caratteristiche peculiari
- Va trattato singolarmente ma considerando i legami con gli altri insiemi
- · Perché una base di dati e non un insieme di file? - Perché i dati non sarebbero "fisicamente" legati fra loro
	- Perché non avrei modo di introdurre e verificare i vincoli funzionali

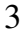

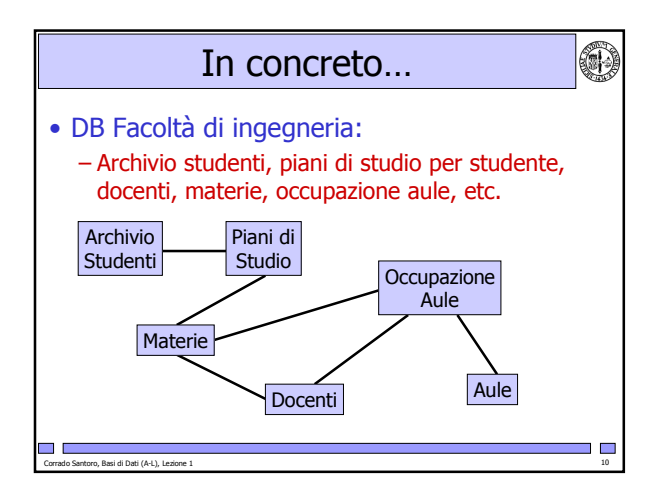

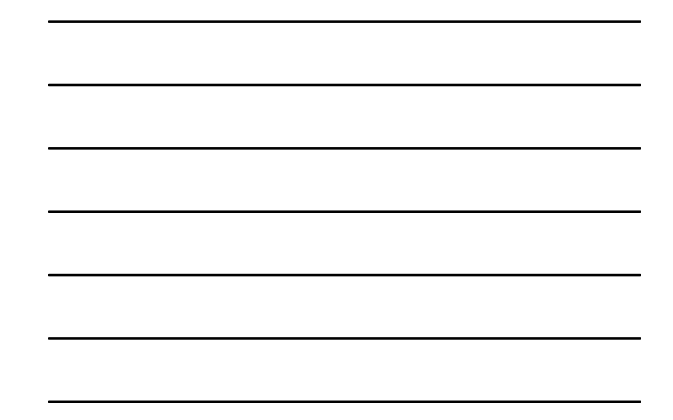

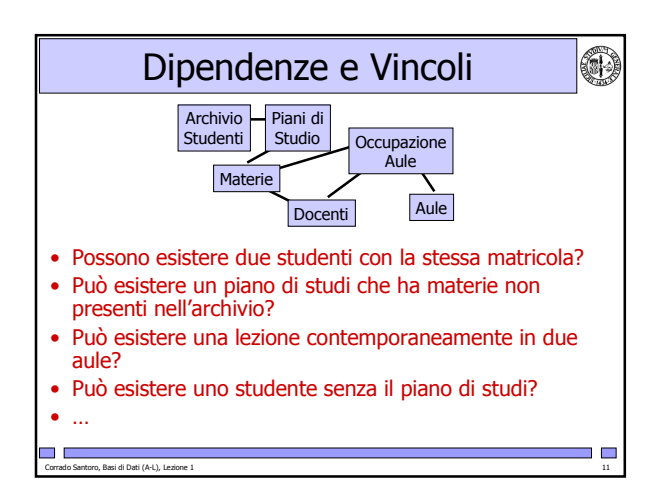

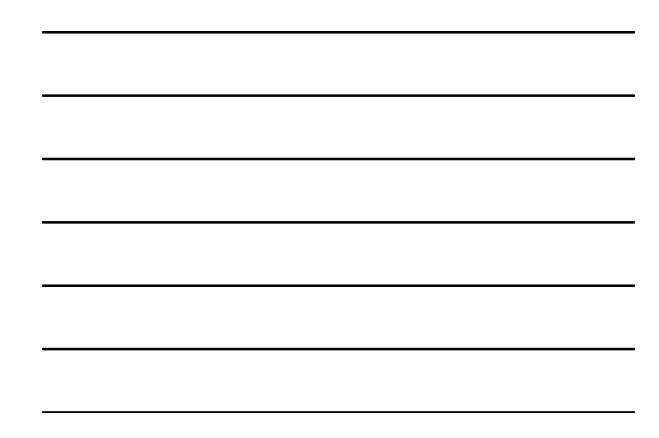

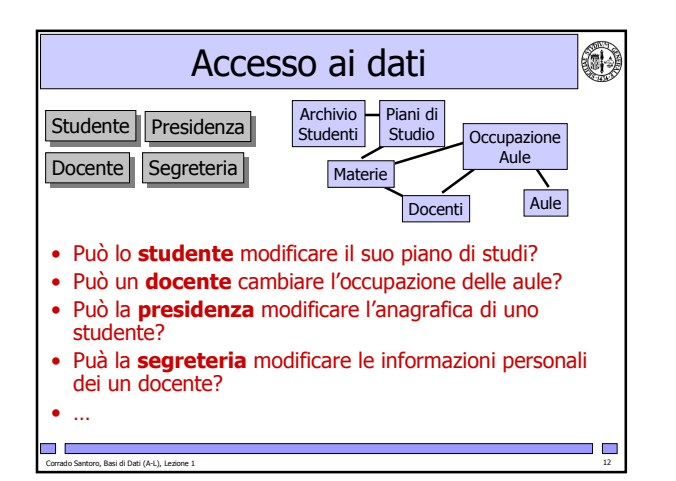

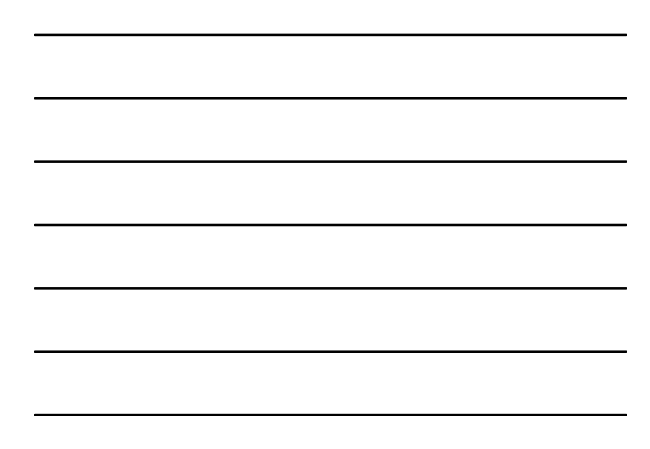

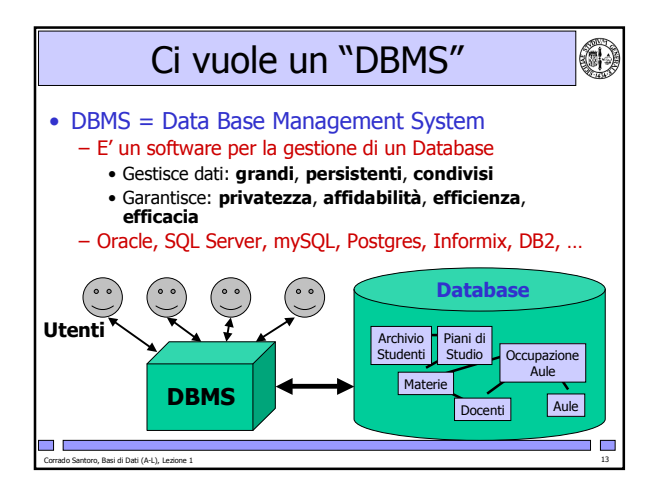

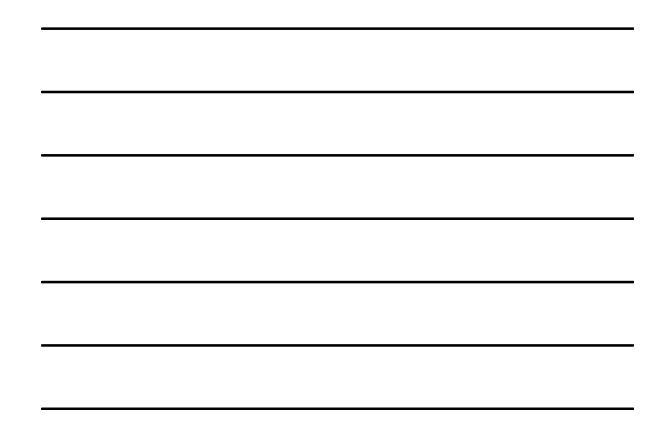

## Il DBMS gestisce dati

#### • Grandi

- La quantità di dati che è possibile gestire deve essere limitata solo dalla grandezza dei dispositivi fisici di archiviazione (hard disk)

O)

۱Ē.

O)

 $\overline{\phantom{a}}$ 

#### • Persistenti

- Il tempo di vita dei dati è indipendente da quello dei programmi che li utilizzano

#### • Condivisi

u,

- Deve essere possibile l'accesso agli stessi dati da parte di programmi/utenti differenti

# Il DBMS garantisce

#### • Privatezza

- L'uso dei dati e di porzioni di essi deve essere concesso solo a chi ne ha facoltà di gestione (problemi di accesso e di concorrenza)
- Affidabilità
	- La presenza di errori di programma o di guasti non deve alterare l'integrità dei dati (problemi di consistenza)
- Efficienza
	- Gestione in modo intelligente dello spazio occupato dai dati
	- Deve offrire un tempo di risposta adeguato (problemi di prestazioni)
- Efficacia
	- Deve risolvere i problemi per cui è stato progettato

### $\Box$   $\Box$

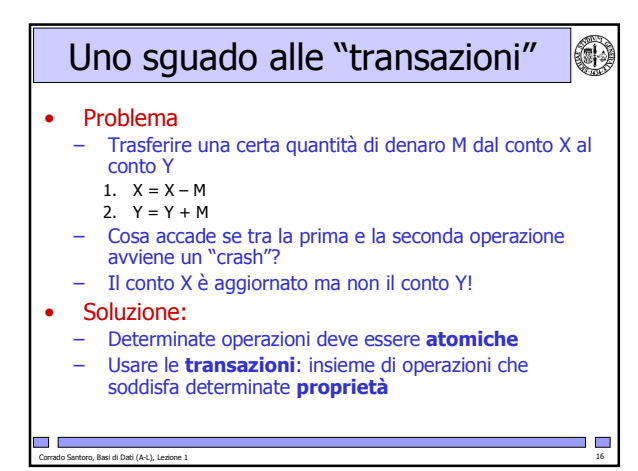

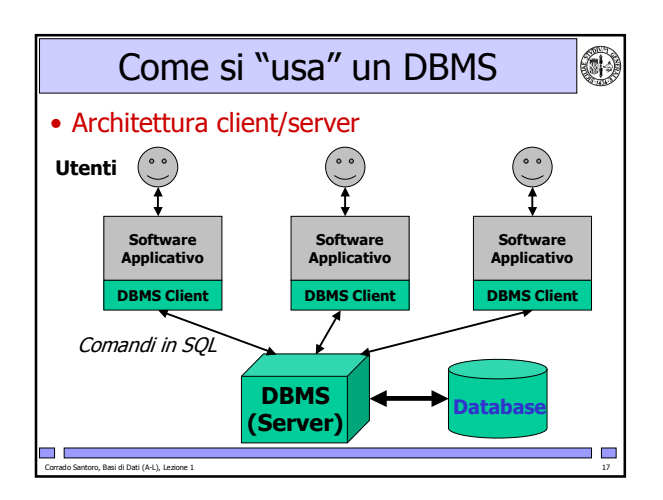

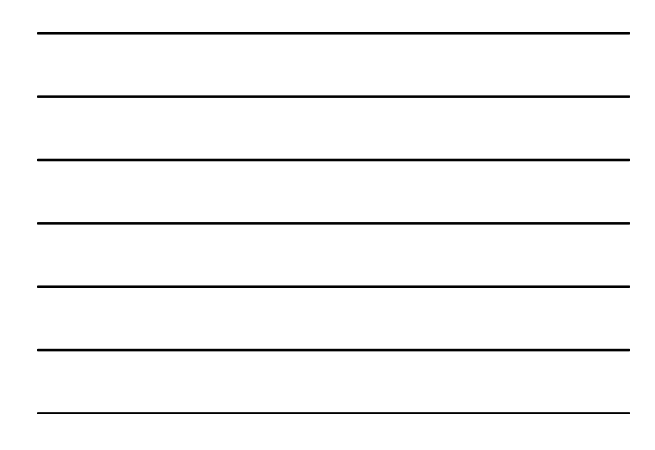

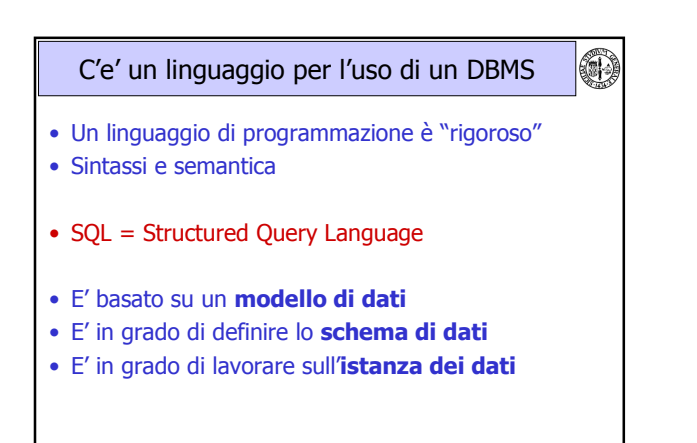

 $\overline{\phantom{a}}$ 

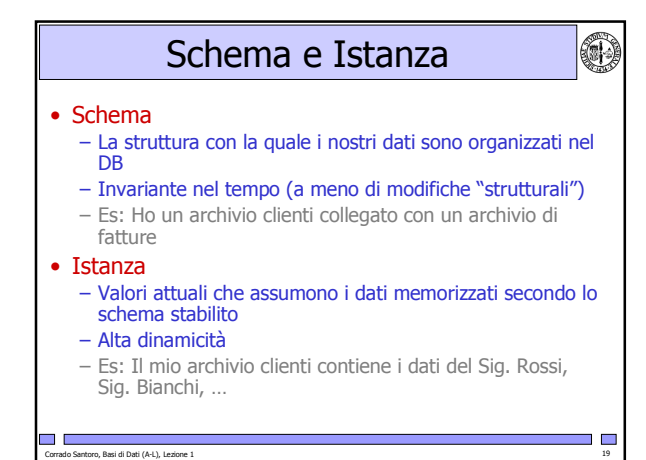

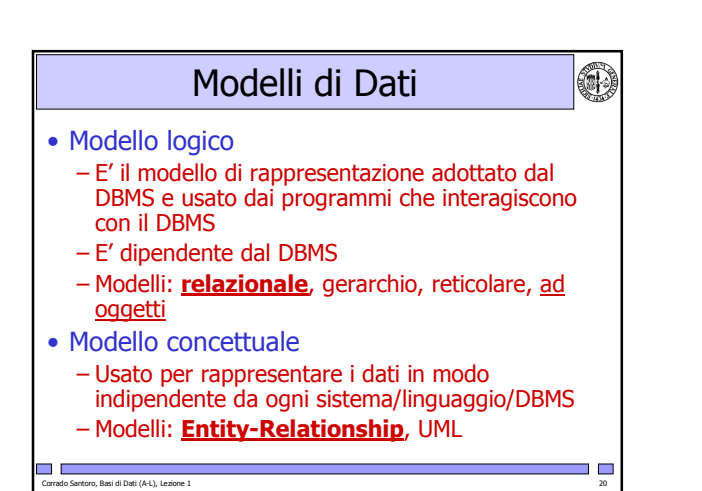

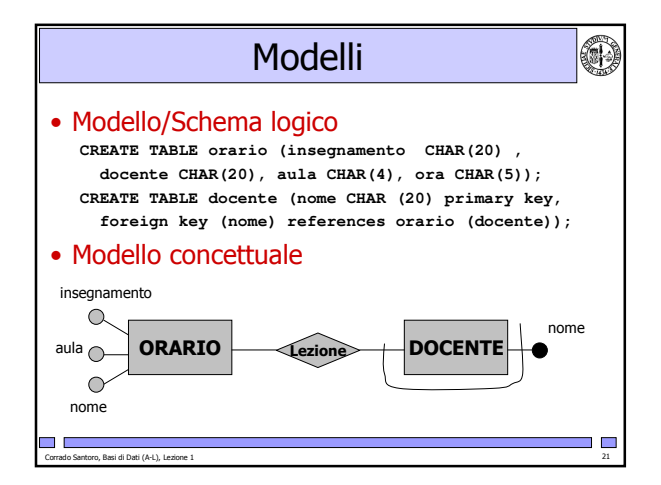

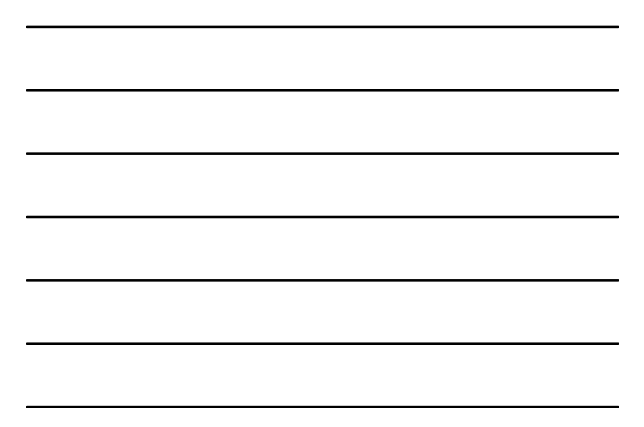

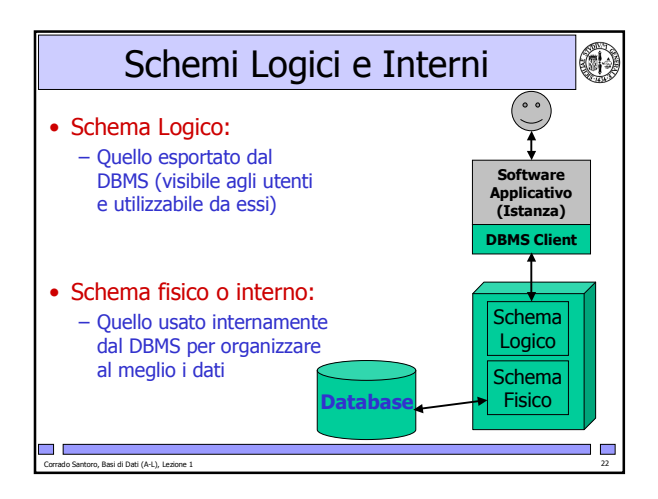

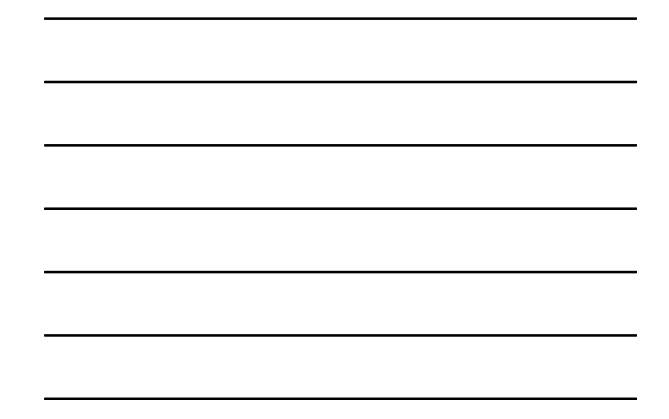

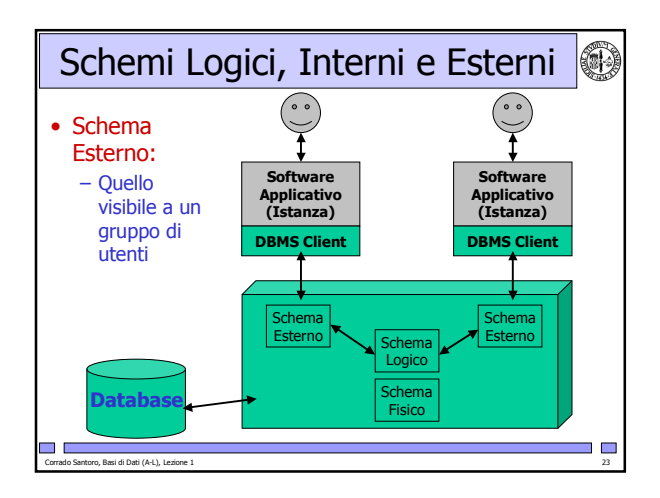

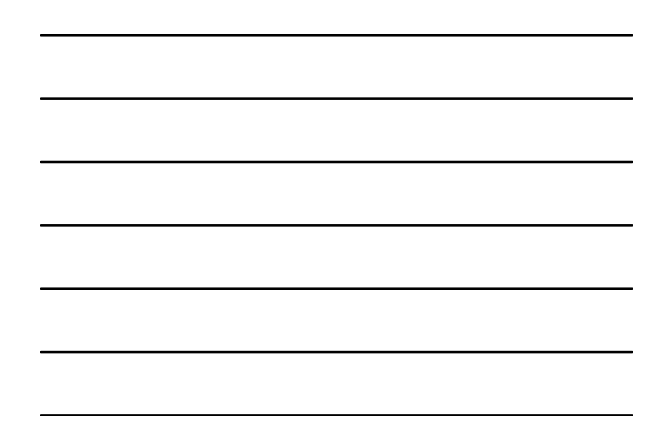

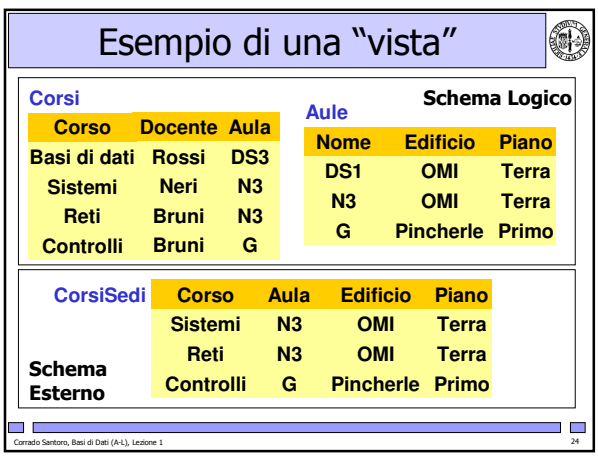

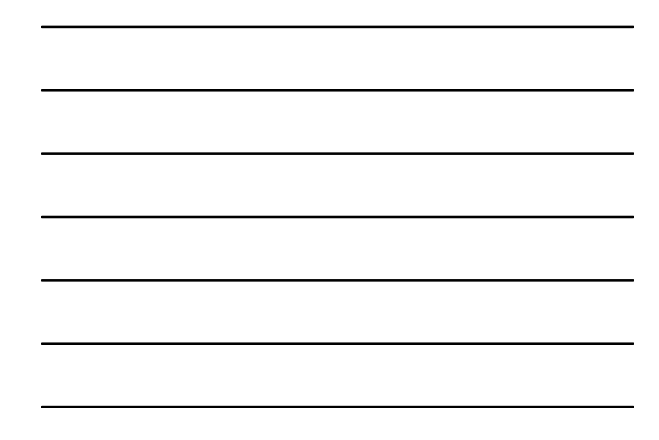

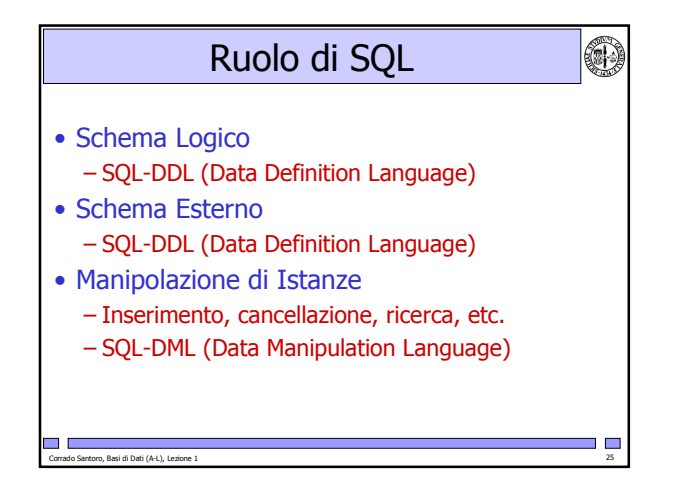

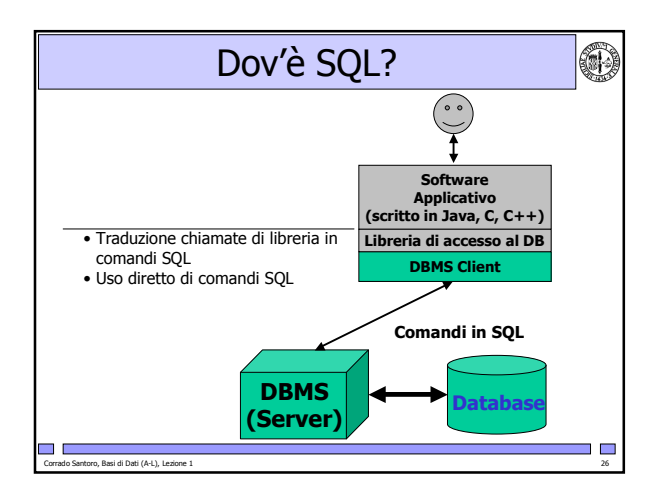

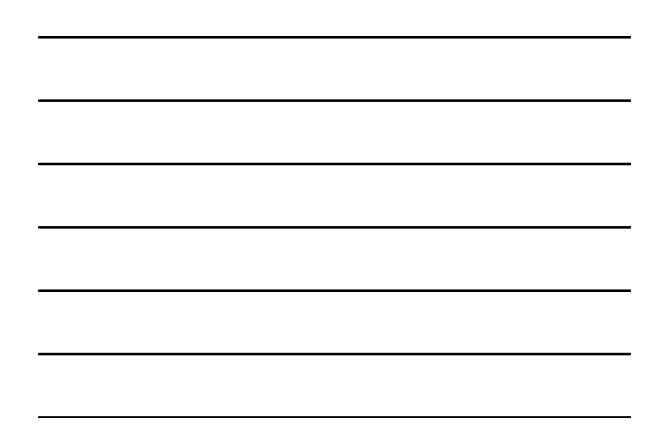

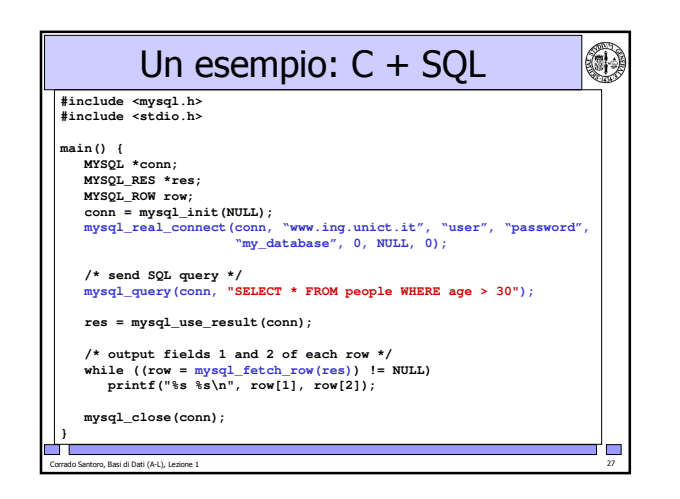

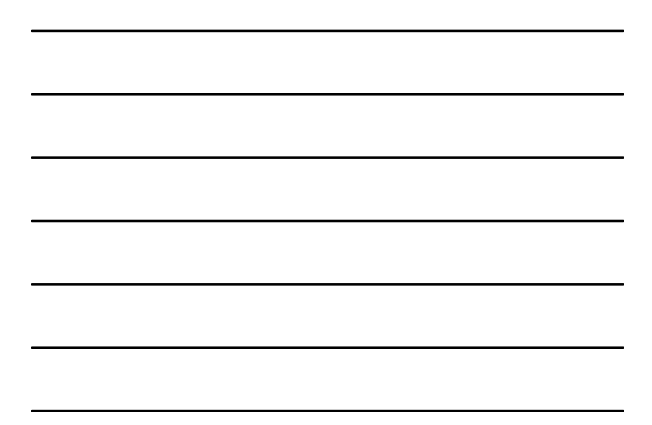